ПЕРВОЕ ВЫСШЕЕ ТЕХНИЧЕСКОЕ УЧЕБНОЕ ЗАВЕДЕНИЕ РОССИИ

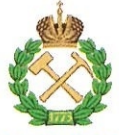

## МИНИСТЕРСТВО НАУКИ И ВЫСШЕГО ОБРАЗОВАНИЯ **РОССИЙСКОЙ ФЕДЕРАЦИИ** федеральное государственное бюджетное образовательное учреждение высшего образования САНКТ-ПЕТЕРБУРГСКИЙ ГОРНЫЙ УНИВЕРСИТЕТ

**УТВЕРЖДАЮ** 

Руководитель ОПОП ВО доцент Ю.В. Ильюшин

# МЕТОДИЧЕСКИЕ РЕКОМЕНДАЦИИ ДЛЯ ПРОВЕДЕНИЯ ПРАКТИЧЕСКИХ ЗАНЯТИЙ ПО ДИСЦИПЛИНЕ МОДЕЛИРОВАНИЕ СИСТЕМ

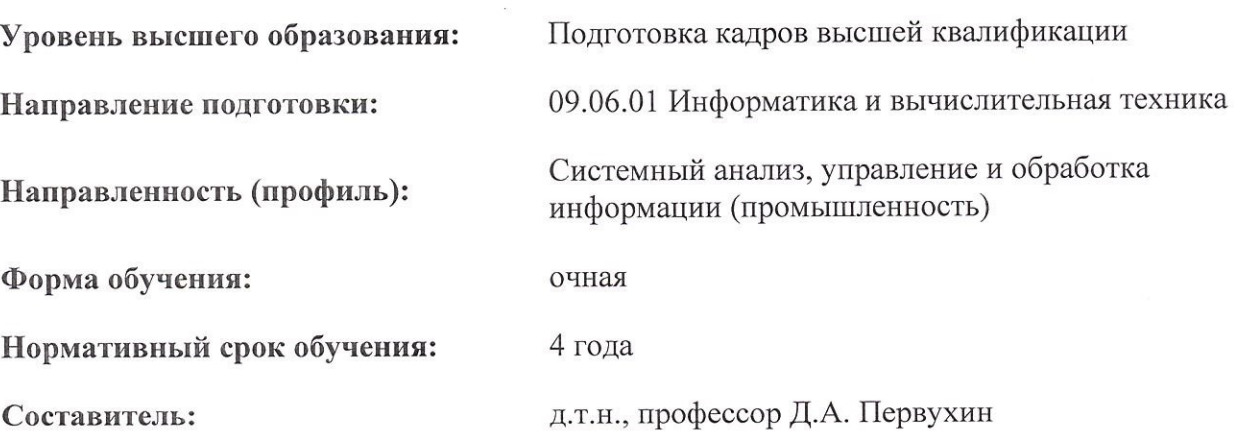

Санкт-Петербург

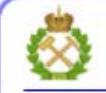

ДОКУМЕНТ ПОДПИСАН УСИЛЕННОЙ КВАЛИФИЦИРОВАННОЙ<br>ЭЛЕКТРОННОЙ ПОДПИСЬЮ

Сертификат: 00F3 503F 985D 6537 76D4 6643 BD9B 6D2D 1C<br>Владелец: Пашкевич Наталья Владимировна<br>Действителен: с 27.12.2022 по 21.03.2024

# **СОДЕРЖАНИЕ**

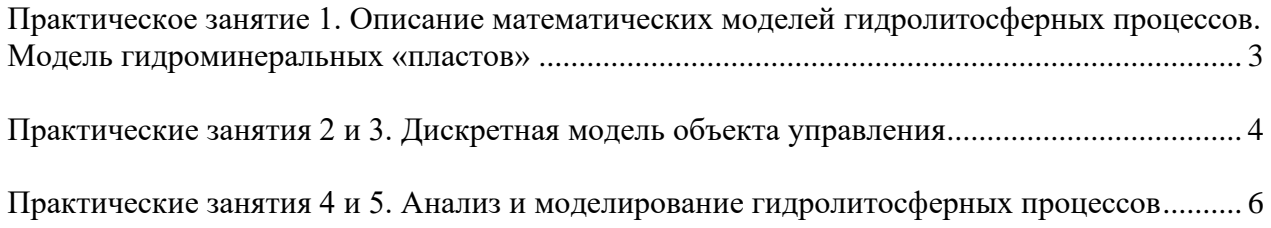

#### <span id="page-2-0"></span>**Практическое занятие 1. Описание математических моделей гидролитосферных процессов. Модель гидроминеральных «пластов»**

**Математическая модель трех гидроминеральных «пластов» записывается в виде:**

$$
\frac{dS_1}{dt} = 1/\eta_1 * (\frac{d(k_{y1} \cdot dS_1)}{dx^2} + \frac{d(k_{y1} \cdot dS_1)}{dy^2} + \frac{d(k_{z1} \cdot dS_1)}{dz^2})
$$
\n
$$
\frac{dS_2}{dt} = 1/\eta_2 * (\frac{d(k_{y2} \cdot dS_2)}{dx^2} + \frac{d(k_{y2} \cdot dS_2)}{dy^2} + \frac{d(k_{z2} \cdot dS_2)}{dz^2}) - F_{x2} \cdot \frac{dS_2}{dx};
$$
\n
$$
\frac{dS_3}{dt} = 1/\eta_3 * (\frac{d(k_{y3} \cdot dS_3)}{dx^2} + \frac{d(k_{y3} \cdot dS_3)}{dy^2} + \frac{d(k_{z3} \cdot dS_3)}{dz^2}) -
$$
\n
$$
- F_{x3} \cdot \frac{dS_3}{dx} - \bar{S}_i(t) \cdot \delta(x_i, y_i, z_i);
$$
\n
$$
\frac{dS_4}{dt} = 1/\eta_4 * (\frac{d(k_{x4} \cdot dS_4)}{dx^2} + \frac{d(k_{y4} \cdot dS_4)}{dy^2} + \frac{d(k_{z4} \cdot dS_4)}{dz^2}) - F_{x4} \cdot \frac{dS_4}{dx}
$$
\n
$$
0 < x < X_L, 0 < y < Y_L, 0 < z < Z_L; (j=1,2,3,4),
$$

где:  $\eta_j$ - коэффициенты упругоемкости коллектора и относительно водоупорных пород соответственно;

Fy,j- скорость движения воды j-го водоносного пласта;

 $k_{xj}$ , $k_{yj}$ , $k_{zj}$ - коэффициенты фильтрации по пространственным координатам;  $S_j(x, y, z, t)$ понижение уровня (от статического) в водоносных горизонтах и водоупорах;

 $\widehat{S}_i$ -понижение уровня в точке расположения i-ой водозаборной скважины;

 $(X, y, z, z)$ -функция, значение которой равно 1 при  $x=x_i y=y_i z=z_i$ , а в остальных случаях значение  $X_i, Y_i, z_i)_{=0;}$ 

 $x_i, y_i, z_i$ =координаты i-ой водозаборной скважины (i=1,2,3,4,5).

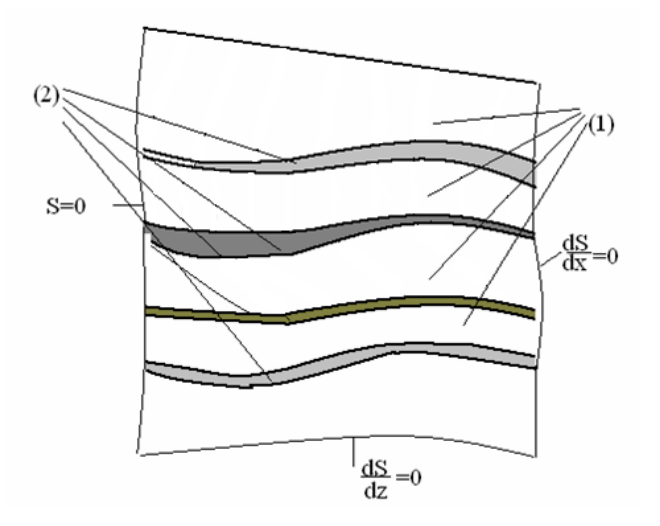

Рис. 1 Граничные условия

Условия на границах водоносных и слабопроницаемых пропластков (рис.1) выражает закон неразрывности движения (закон Дарси), и записывается в виде:

$$
k_{\mathcal{J}} \frac{dS_{j}(x, y, Z_{j}, t)}{dz} = k_{z, j+1} \frac{dS_{j+1}(x, y, Z_{j}, t)}{dz} \cdot (j=1, 2),
$$
  

$$
\frac{dS_{1}(x, y, z = Z_{1}, t)}{dz} = 0, \frac{dS_{3}(x, y, z = Z_{3}, t)}{dz} = 0,
$$
  

$$
0 \le x \le X_{L}, 0 \le y \le Y_{L}.
$$

Граничные условия на контурах месторождения, выражаются через соотношения:

$$
\frac{dS_{j}(X_{L}, y, z, t)}{dx} = 0,
$$
  
\n
$$
S_{j}(0, y, z, t) = 0,
$$
  
\n
$$
\frac{dS_{j}(x, 0, z, t)}{dy} = \frac{dS_{j}(x, Y_{L}, z, t)}{dy} = 0, \quad (j=1,2,3).
$$

Начальные условия записываются следующим образом:

$$
S_j(x, y, z, t = 0) = 0, (j=1, 2, 3, 4).
$$

#### Практические занятия 2 и 3. Дискретная модель объекта управления

<span id="page-3-0"></span>Выше описана математическая модель объекта, решение выполняется численными методами. Это означает, что вместо дифференциальных уравнений в частных производных решается аналогичная система конечно-разностных уравнений, в которых дифференциалы искомой функции представлены в дискретной форме по координатам пространства и времени.

Чтобы получить такую модель, исследуемая область разбивается равномерной или неравномерной сеткой на элементарные сопряженные блоки с шагом по пространственным координатам  $\Delta x$  и  $\Delta y \Delta z$ , и все физические характеристики объекта в пределах выделенного блока, относят к его центру тяжести (узловой точке). То есть, вместо непрерывного изменения функции во времени и пространстве рассматриваются изменения ее в отдельных точках и через определенные дискретные моменты времени  $\Delta t$ .

Пусть число точек дискретизации по оси X равно I, по оси Y равно J, а по оси Z равно K.

Введем прямоугольную сетку  $\{i, j, k, 1 \le i \le I, 1 \le j \le J, 1 \le k \le K, \Delta x, \Delta y, \Delta z\}$ 

где і, і, к - координаты узлов сетки;

Δx, Δy, Δz - шаг дискретизации по осям прямоугольной системы координат X, Y, Z соответственно.

На рис. 2 изображена прямоугольная сетка применительно к рассматриваемому объекту.

Итак, для составления дискретной модели выделим на рассматриваемой сетке восемь близлежащих друг к другу узлов, расположенных таким образом, что в случае их соединения

прямыми отрезками, получим прямоугольный параллелепипед. Полученный в результате этих действий параллелепипед и имеющий в узлах точки А, А1, А2, А3, А4, А5, А6, А7 изображен на рис. 3.

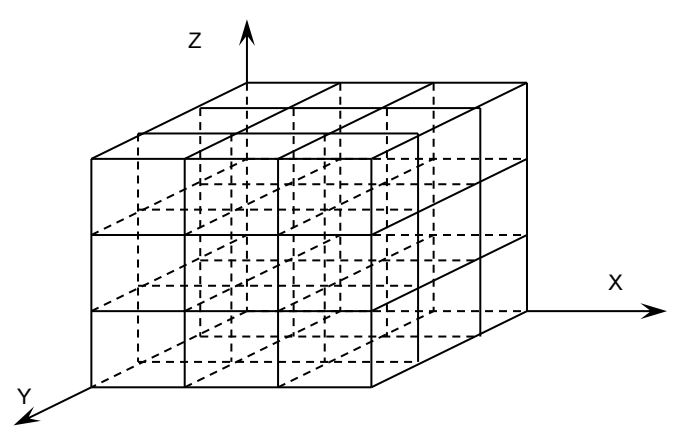

Рис. 2 Прямоугольная сетка

Пусть данные точки имеют координаты:

A ( i, j, k ), A1 ( i+1, j, k ), A2 ( i, j+1, k ), A3 (i, j, k+1), A4 ( i+1, j, k+1 ), A5 ( i+1, j+1, k ), A6 (i, j+1, k+1 ), A7 (i+1, j+1, k+1 ).

Запись координат i+1, j+1 и k+1 указывает на то, что координаты i, j и k соответственно увеличились на один шаг по введенной сетке.

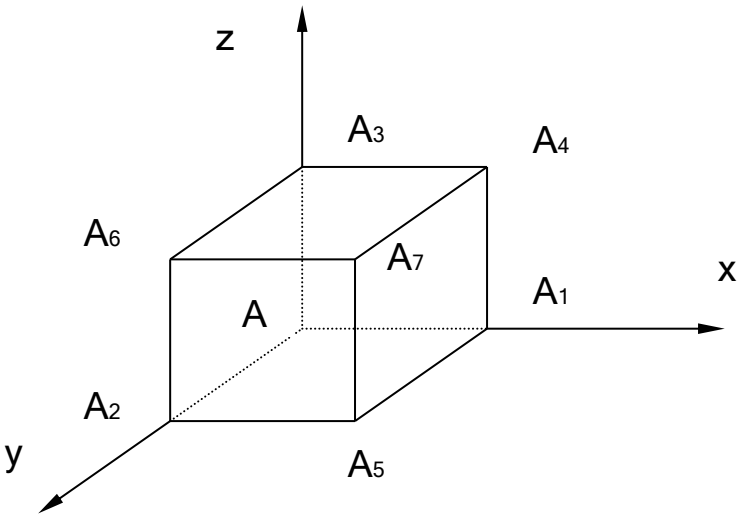

Рис. 3 Прямоугольный параллелепипед

Рассматриваемые пласты разнесены по координате Z.

Дискретная модель, описывающая процессы в первом пласте, имеет вид:

$$
\Delta S_1[i, j, k] = \Delta t \cdot ((1/\eta_1[i, j, k] \cdot (\Delta s_1[i, j, k] + \Delta s_2[i, j, k] + \Delta s_3[i, j, k]) - (F[i, j, k] \cdot (\frac{S_1[i, j, k] - S_1[i - 1, j, k]}{\Delta x}))).
$$

*,*

$$
\text{rne } \Delta s_1[i, j, k] = K_1[i, j, k] \cdot (S_1[i-1, j, k] - 2 \cdot S_1[i, j, k] + S_1[i+1, j, k]) / \Delta x^2
$$
\n
$$
\Delta s_2[i, j, k] = K_2[i, j, k] \cdot (S_1[i, j-1, k] - 2 \cdot S_1[i, j, k] + S_1[i, j+1, k]) / \Delta y^2
$$
\n
$$
\Delta s_3[i, j, k] = K_3[i, j, k] \cdot (S_1[i, j, k-1] - 2 \cdot S_1[i, j, k] + S_1[i, j, k+1]) / \Delta z_2^2
$$
\n
$$
i = \overline{1, 1} \quad j = \overline{1, J} \quad k = \overline{k_1 + 1, k_2 - 1}.
$$

Дискретная модель, описывающая процессы во втором пласте, имеет вид:  $\Delta S_2[i, j, k] = \Delta t \cdot ((1/\eta_2[i, j, k]) \cdot (\Delta s_1[i, j, k] + \Delta s_2[i, j, k] + \Delta s_3[i, j, k]) - (F[i, j, k])$  $\frac{S_2(k)}{(x)}$   $(S_1[i, j, k] \cdot delta[i, j, k]))$ ,  $(S_2[i, j, k] - S_2[i-1, j, k]) - S_1$  $\frac{\Delta x}{\Delta x}$  (i, j, k)  $\cdot$ − ⊃∍∣ + −

$$
r\pi e \Delta s_1[i, j, k] = K_1[i, j, k] \cdot (S_2[i-1, j, k] - 2 \cdot S_2[i, j, k] + S_2[i+1, j, k]) / Δx2
$$
  
\n
$$
Δs_2[i, j, k] = K_2[i, j, k] \cdot (S_2[i, j-1, k] - 2 \cdot S_2[i, j, k] + S_2[i, j+1, k]) / Δy2
$$
  
\n
$$
Δs_3[i, j, k] = K_3[i, j, k] \cdot (S_2[i, j, k-1] - 2 \cdot S_2[i, j, k] + S_2[i, j, k+1]) / Δz_32
$$
  
\n
$$
i = \overline{1, I} \ j = \overline{1, J} \ k = \overline{k_2 + 1, k_3 - 1}.
$$

Дискретная модель, описывающая процессы в третьем пласте, имеет вид:  
\n
$$
\Delta S_3[i, j, k] = \Delta t \cdot ((1/\eta_3[i, j, k] \cdot (\Delta s_1[i, j, k] + \Delta s_2[i, j, k] + \Delta s_3[i, j, k]) - (F[i, j, k] \cdot (\frac{S_3[i, j, k] - S_3[i - 1, j, k]}{\Delta x})),
$$

$$
\text{rge } \Delta s_1[i, j, k] = K_1[i, j, k] \cdot (S_3[i-1, j, k] - 2 \cdot S_3[i, j, k] + S_3[i+1, j, k]) / \Delta x^2
$$
\n
$$
\Delta s_2[i, j, k] = K_2[i, j, k] \cdot (S_3[i, j-1, k] - 2 \cdot S_3[i, j, k] + S_3[i, j+1, k]) / \Delta y^2
$$
\n
$$
\Delta s_3[i, j, k] = K_3[i, j, k] \cdot (S_3[i, j, k-1] - 2 \cdot S_3[i, j, k] + S_3[i, j, k+1]) / \Delta z_4^2
$$
\n
$$
i = \overline{1, I} \ \ j = \overline{1, J} \ \ k = \overline{k_3 + 1, k_4 - 1}.
$$

<span id="page-5-0"></span>**Практические занятия 4 и 5. Анализ и моделирование гидролитосферных процессов**

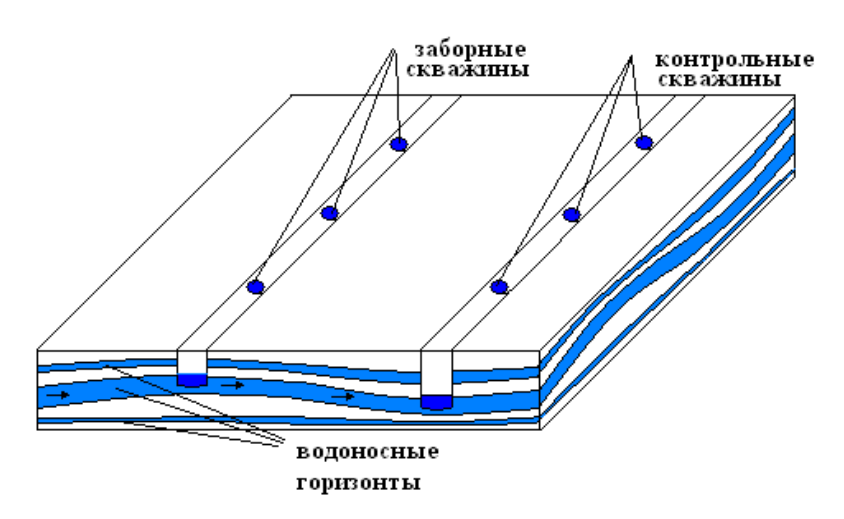

Рис. 4 Объект управления

Добыча минеральной воды в регионе Лермонтова осуществляется с помощью трех рабочих скважин. Измерение уровня понижения давления осуществляется с использованием контрольных скважин расположенных на расстоянии 100 метров от заборных скважин (см. рис. 4).

Рассматриваемая система управления имеет 3 входа и три выхода.

Используя возможность экспериментальных исследований, по известной методике были получены графики переходных процессов, связывающие входы (уровень понижения давления в зоне расположения рабочих скважин) и выходы (уровень понижения в зоне расположения контрольных скважин).

Входное воздействие - уровень понижения в зоне i рабочей скважины.

Функция выхода - уровень понижения в зоне j контрольной скважины.

По результатам моделирования работы объекта были построены графики, которые приведены на рис. 5 - 13.

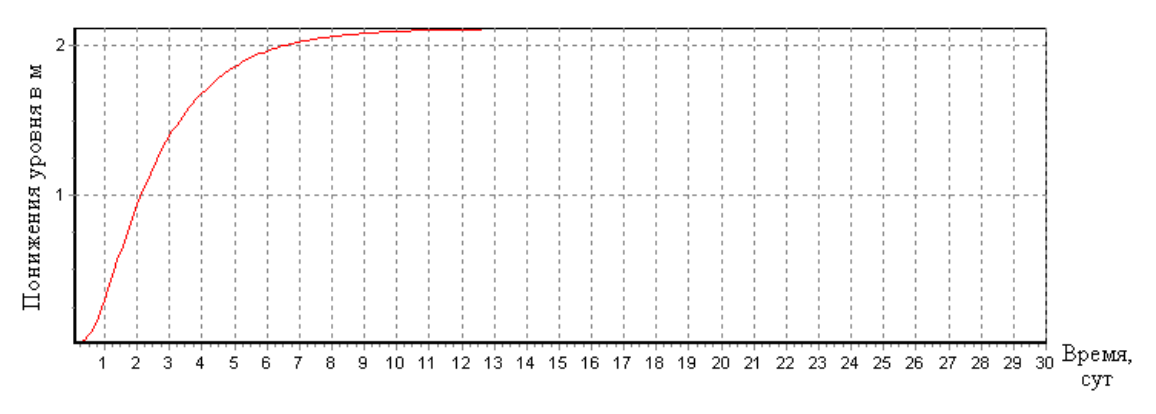

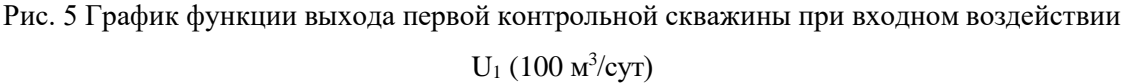

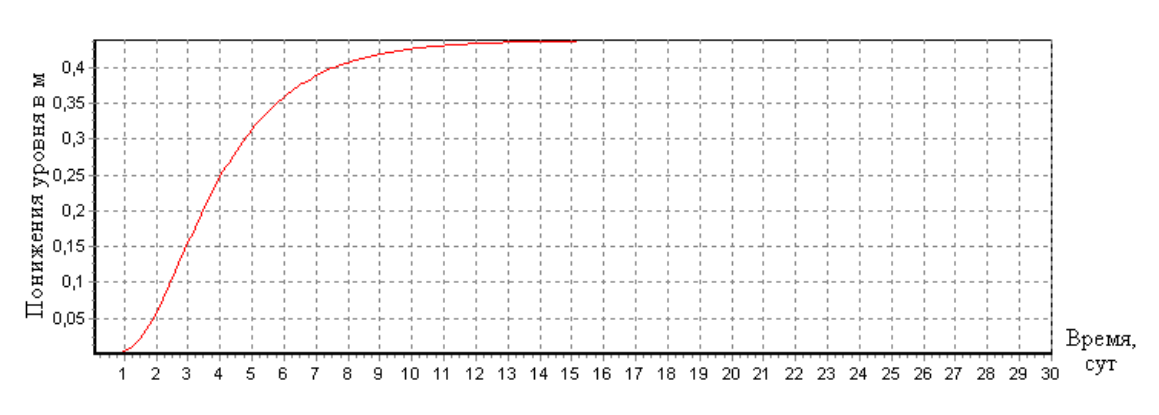

Рис. 6 График функции выхода второй контрольной скважины при входном воздействии

 $U_1$  (100 м<sup>3</sup>/сут)

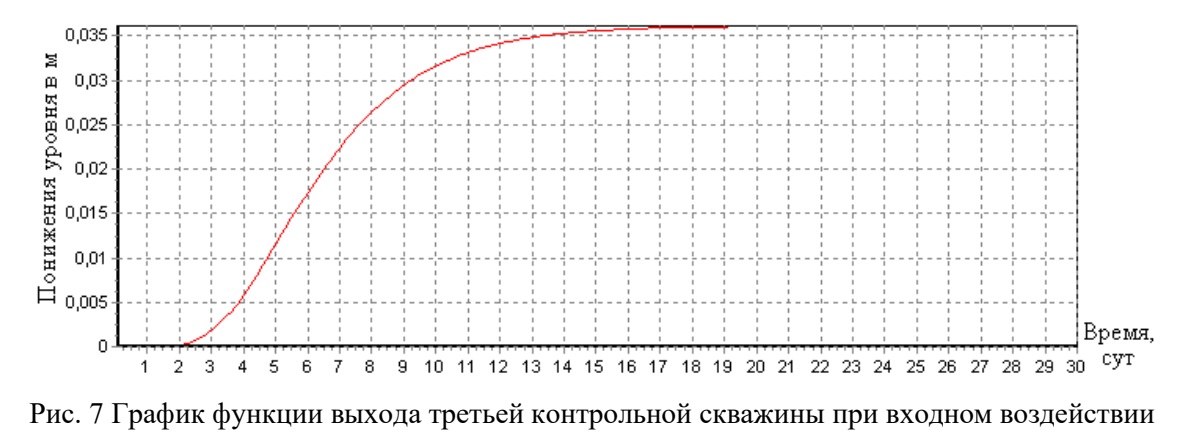

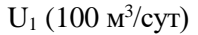

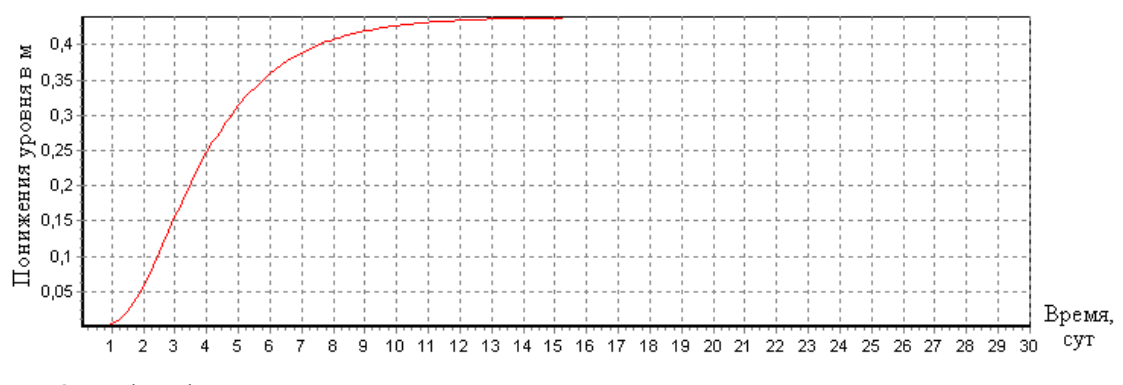

Рис. 8 График функции выхода первой контрольной скважины при входном воздействии

 $\rm{U_2}$  (100 м<sup>3</sup>/сут)

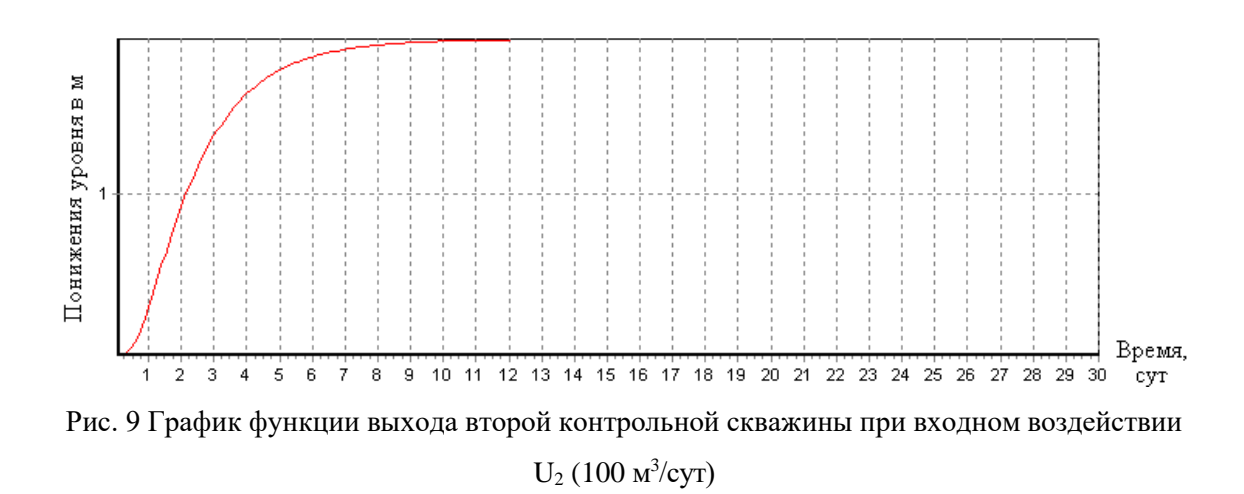

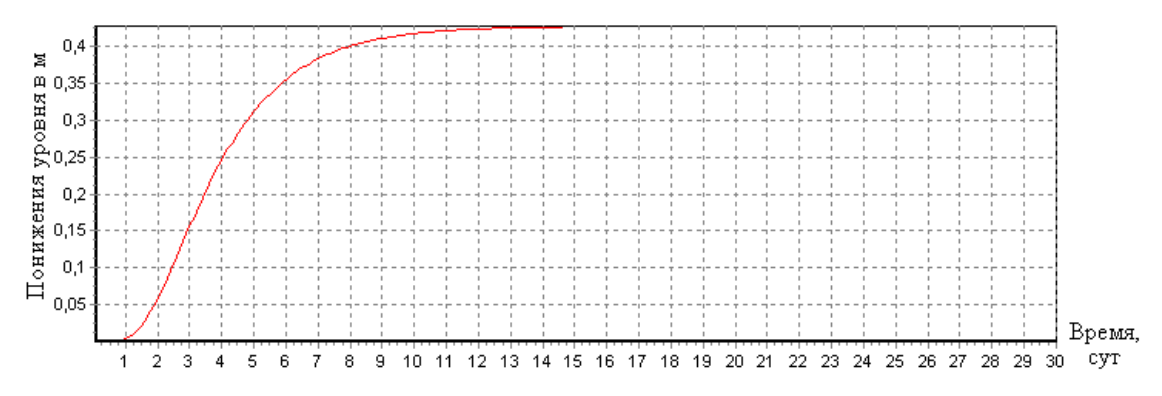

Рис. 10 График функции выхода третьей контрольной скважины при входном воздействии

 $\rm{U_2}$  (100 м<sup>3</sup>/сут)

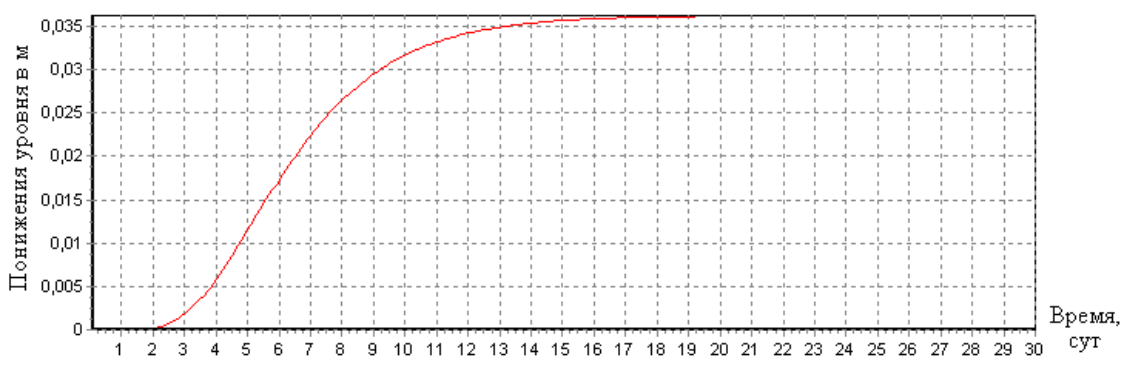

Рис. 11 График функции выхода первой контрольной скважины при входном воздействии  $U_3$  (100 м<sup>3</sup>/сут)

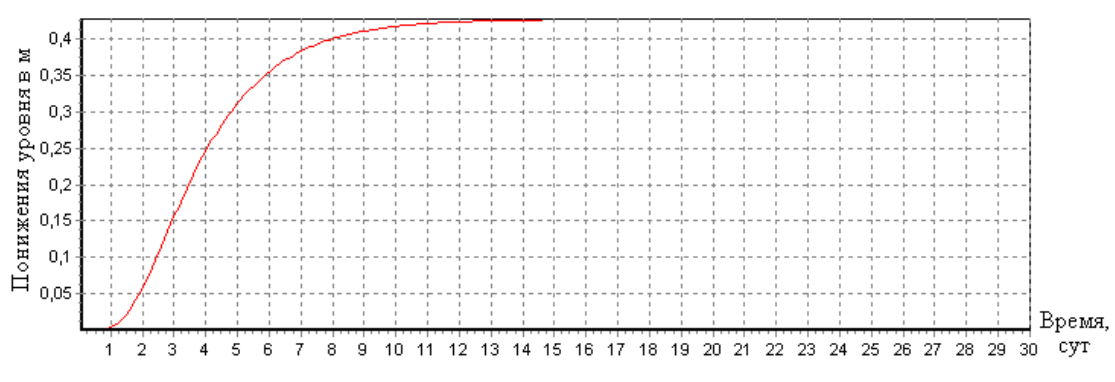

Рис. 12 График функции выхода второй контрольной скважины при входном воздействии

 $U_3$  (100 м<sup>3</sup>/сут)

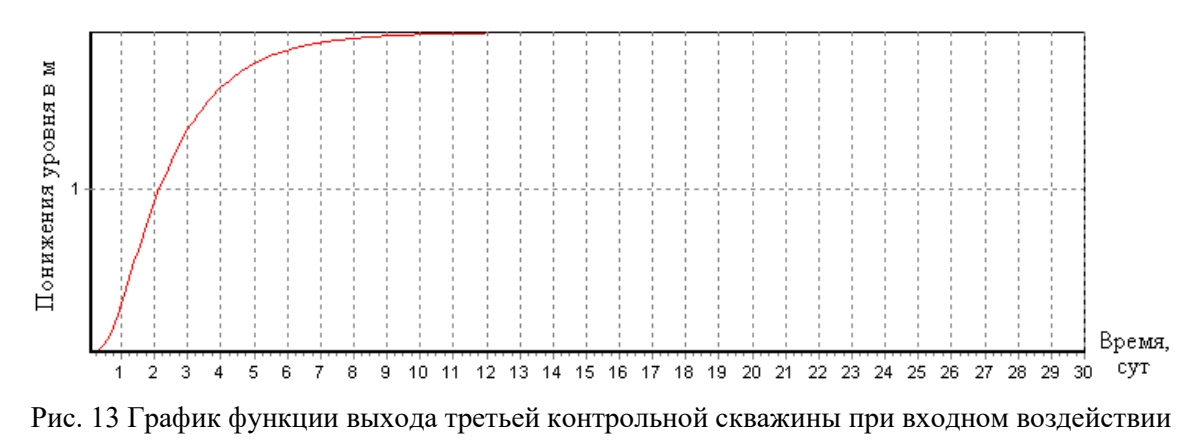

 $\rm{U}_3$  (100 м<sup>3</sup>/сут)

Таблица 1

| Входное воздействие | Наименование                           | 1 секция | 2 секция | 3 секция |
|---------------------|----------------------------------------|----------|----------|----------|
| $U_1$               | $\Delta S_{\text{ver}}$ , CM           | 215      | 43,75    | 3,5      |
|                     | $\boldsymbol{k}$                       | 2,15     | 0,44     | 0,035    |
|                     | $\tau_3$ , час                         | 0,24     | 24       | 54       |
|                     | $T_p$ , час                            | 108      | 126      | 180      |
| $U_2$               | $\Delta S_{\text{ver}}$ , CM           | 37,5     | 180      | 35,5     |
|                     | $\boldsymbol{k}$                       | 0,375    | 1,8      | 0,355    |
|                     | $\tau_3$ , час                         | 24       | 24       | 24       |
|                     | $T_p$ , час                            | 126      | 126      | 126      |
| $U_3$               | $\Delta S_{\rm\,ycr}^{\phantom i},$ см | 3,5      | 45       | 190      |
|                     | $\boldsymbol{k}$                       | 0,035    | 0,45     | 1,9      |
|                     | $\tau_3$ , час                         | 54       | 0,24     | 0,24     |
|                     | $T_p$ , час                            | 186      | 162      | 102      |

Динамические характеристики

Используя графики переходных процессов, запишем матрицу передаточных коэффициентов объекта управления:

$$
A=\begin{vmatrix}\n2.15 & 0.044 & 0.035 \\
\hline\n6480p+1 & 7560p+1 & 10800p+1 \\
\hline\n0.375 & 0.375 & 1.8 & 0.355 \\
\hline\n7560p+1 & 7560p+1 & 7560p+1 \\
\hline\n0.035 & 0.45 & 1.9 & 0.49 \\
\hline\n11160p+1 & 9720p+1 & 6120p+1\n\end{vmatrix}e^{-144p}
$$

(постоянные времени приведены в минутах).

#### **УЧЕБНАЯ ЛИТЕРАТУРА ДЛЯ ОСВОЕНИЯ ДИСЦИПЛИНЫ**

#### **Основная литература**

1. Тимохин А. Н. Моделирование систем управления с применением Matlab: Учебное пособие / А.Н. Тимохин, Ю.Д. Румянцев. - М.: НИЦ ИНФРА-М, 2017. - 256 с.

Режим доступа:<http://znanium.com/catalog.php?bookinfo=590240>

2. Романов В.Н. Системный анализ [Текст] : учеб. пособие / В. Н. Романов ; М-во образования РФ, Гос. образоват. учреждение высш. проф. образования, СЗТУ. - СПб. : Издво СЗТУ, 2004. - 187 с.

Режим доступа – <http://znanium.com/catalog.php?bookinfo=82700>

#### **Дополнительная литература**

3. Бирюкова Л. Г. Теория вероятностей и математическая статистика: Учебное пособие / Бирюкова Л.Г., Бобрик Г.И., Матвеев В.И., - 2-е изд. - М.:НИЦ ИНФРА-М, 2017. - 289 с.: 60x90 1/16. - (Высшее образование: Бакалавриат) (Переплёт 7БЦ) ISBN 978-5-16-011793-5

Режим доступа:<http://znanium.com/catalog.php?bookinfo=76845>

4. Балашов А. П. Основы теории управления: Учебное пособие/А.П.Балашов - М.: Вузовский учебник, НИЦ ИНФРА-М, 2015. - 280 с.: 60x90 1/16 (Переплёт) ISBN 978-5-9558-0410-1

Режим доступа:<http://znanium.com/catalog.php?bookinfo=491491>

5. Гмурман В.Е. Теория вероятностей и математическая статистика [Текст] : учеб. пособие для вузов / 10-е изд., стер. - М.: Высш. шк., 2004. - 479 с.

### **ПЕРЕЧЕНЬ РЕСУРСОВ СЕТИ «ИНТЕРНЕТ», НЕОБХОДИМЫХ ДЛЯ ОСВОЕНИЯ ДИСЦИПЛИНЫ**

1. Информационная справочная система «Консультант плюс».

2. Библиотека ГОСТов www.gostrf.com.

3. Сайт Российской государственной библиотеки. http://www.rsl.ru/

4. Сайт Государственной публичной научно-технической библиотеки России. http://www.gpntb.ru/

5. Каталог образовательных интернет ресурсов http://www.edu.ru/modules.php

6. Электронные библиотеки: http://www.pravoteka.ru/, http://www.zodchii.ws/, [http://www.tehlit.ru/.](http://www.tehlit.ru/)